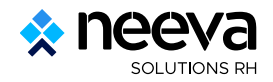

## **Actions à mener en début d'année**

## **Module Recrutement**

**Report en masse des demandes de recrutement (disponible à partir de la version 5.6) :** Les demandes de recrutement sont gérées par année.

Également, les candidatures peuvent être créées uniquement sur un poste à pourvoir de l'année en cours. Cette fonctionnalité permet de reporter une ou plusieurs demandes de recrutement vers une année ultérieure.

Menu recrutement ➜ Demande de recrutement ➜ sélectionner une ou plusieurs demandes de recrutement à l'aide des cases à cocher → menu burger à droite du tableau ➜ Report des demandes.

Une pop-up s'ouvre ➜ sélectionner l'année de report → Valider.